# TMA4215 Numerical Mathematics

Autumn 2011

#### Exercise 7

### Task 1

Given an ordinary differential equation

$$y' = f(t, y), \qquad y(t_0) = y_0, \qquad t_0 \le t \le t_{\text{end}}.$$
 (1)

You can assume that f satisfies the Lipschitz condition

$$\|f(t,y) - f(t,\tilde{y})\| \le L \|y - \tilde{y}\|.$$

A one-step method for solving this differential equation can be described by

$$y_{n+1} = y_n + h\Phi(t_n, y_n; h), \qquad n = 0, 1, \dots, N-1, \quad h = \frac{t_{\text{end}} - t_0}{N}$$
 (2)

Assume the following:

• The local truncation error given by

$$d_{n+1} = y(t_{n+1}) - y(t_n) - h\Phi(t_n, y(t_n); h)$$

satisfies

$$\|d_{n+1}\| \le Dh^{p+1}$$

where D is a positive constant.

• The function  $\Phi$  is Lipschitz continuous, with Lipschitz constant M, i.e.

$$\|\Phi(t_n, y; h) - \Phi(t_n, \tilde{y}; h)\| \le M \|y - \tilde{y}\|.$$
(3)

a) Show that in this case, the global error in  $t_{end}$  satisfies

$$||e_N|| = ||y(t_{end}) - y_N|| \le Ch^p,$$

where C is a positive constant depending on M, D and the interval  $t_{end} - t_0$ .

b) Assume that a two-stage explicit Runge–Kutta method given by the Butcher tableau

$$\begin{array}{c|c} 0 \\ \hline c_2 & c_2 \\ \hline & b_1 & b_2 \end{array}$$

is used to solve (1). Show that the method can be written on the form (2). Now assume that  $h \leq h_{\text{max}}$  and show that  $\Phi$  satisfies the Lipschitz condition in y, with Lipschitz constant M that depends on the method coefficients  $c_2$ ,  $b_1$  and  $b_2$ , as well as L and  $h_{\text{max}}$ .

## Task 2

The Duffing oscillator is a much studied mathematical model. This can be described by the initial value problem

$$u'' + ku' - u(1 - u^2) = A\cos(\omega t).$$
 (4)

In 1918, G. Duffing used this equation to describe a thin, flexible metal bar oscillating near an electromagnet. The constant k is the damping, while  $\omega$  and A are the frequency and the amplitude of the driving force from the electromagnet respectively. See http://www.mcasco.com/pattr1.html for more details.

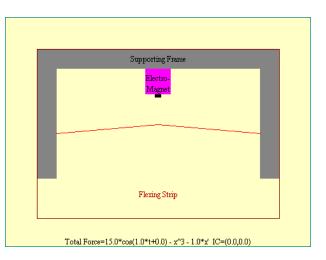

- a) Start by transforming (4) to a system of two first-order differential equations.
- b) Calculate by hand (you are allowed to use a calculator) a single step with the improved Euler method (also known as Heun's method), setting k = 0.25, A = 0.4,  $\omega = 1.0$ , u(0) = 0, u'(0) = 0, and using step length h = 0.1.
- c) Implement the improved Euler method in MATLAB and use it to solve (4).
- d) Create a plot of the first component u along the x-axis and the second component u' along the y-axis (this is called a *phase plot*). Start with the same parameters as in **b**), but vary them and see what happens. You may use h = 0.01. Try integrating over quite long time intervals.
- e) Try several different initial values and plot the resulting integral curves to get a picture of what the curves look like. You can use the same values as above for k = 0.25, A = 0.4,  $\omega = 1.0$ .
- **f)** Finally, make an implementation where you replace improved Euler by RK4. Compare the results.

#### Task 3

Kutta's method from 1901 is the most famous of all explicit Runge–Kutta pairs, given by the following Butcher tableau:

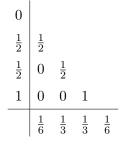

- a) Verify that the method has order 4 by checking all 8 order conditions.
- b) An alluring thought is to now find a new set of weights, say  $\hat{b}_s$  such that the accompanying method is of order 3, for error estimates and step length control. Try to find such a set of  $\hat{b}_s$ .

## Task 4

- a) Show that an explicit Runge–Kutta method with s stages maximally can be of order s. (Hint: Use y' = y,  $y(0) = y_0$  as test equation.)
- b) Show that an explicit 3rd order Runge–Kutta method with 3 stages must satisfy

$$3a_{32}c_2^2 - 2a_{32}c_2 - c_2c_3 + c_3^2 = 0.$$

- c) Characterise all 3rd order explicit Runge–Kutta methods with 3 stages that satisfy  $a_{31} = 0$ , i.e.  $a_{32} = c_3$ . How many free parameters are there?
- d) Find all explicit methods of order 2 that have the same coefficients  $a_{ij}$  as the method above, and weights that simultaneously satisfy  $\hat{b}_3 = 0$ .

#### Task 5

a) Find the eigenvalues of the matrix

$$M = \begin{pmatrix} -10 & -10\\ 40 & -10 \end{pmatrix}.$$

**b**) Assume that you are to solve the differential equation

$$y' = My, \qquad y(0) = y_0$$

using the improved Euler method. What is the largest step size  $h_{\text{max}}$  you can use?

c) Solve the equation

$$y' = My + g(t), \qquad 0 \le t \le 10$$

with

$$g(t) = (\sin(t), \cos(t))^{\mathrm{T}}, \qquad y(0) = \left(\frac{5210}{249401}, \frac{20259}{249401}\right)^{\mathrm{T}}$$

by using impEuler.m. Choose step sizes a little smaller than and a little larger than  $h_{\text{max}}$ . What do you observe?

#### Task 6

The linear test equation

$$y' = \lambda y, \qquad y(0) = y_0$$

has solution  $y(h) = e^z y_0$  where  $z = \lambda h$ . One step with a Runge–Kutta method gives  $y_1 = R(z)y_0$ . Thus, we can consider the stability function R(z) as an approximation of  $e^z$ . Will R(z) grow (absolutely) faster than  $e^z$ ? We can find this out by studying when  $|R(z)/e^z| > 1$ .

Rewrite the script stab.m so that it plots the region

$$\mathcal{A} = \{ z \in \mathbb{C} \mid |R(z)/e^z| > 1 \}.$$

Calculate the stability function for some of the Runge–Kutta methods you know and find  $\mathcal{A}$  for them. You may also draw the stability functions for the Gauss–Legendre methods (collocation methods of order 2s). These are given by:

$$s = 1, \qquad R(z) = \frac{1+z/2}{1-z/2},$$
  

$$s = 2, \qquad R(z) = \frac{1+z/2+z^2/12}{1-z/2+z^2/12},$$
  

$$s = 3, \qquad R(z) = \frac{1+z/2+z^2/10+z^3/120}{1-z/2+z^2/10-z^3/120}$$

The region  $\mathcal{A}$  is called an *order star*.